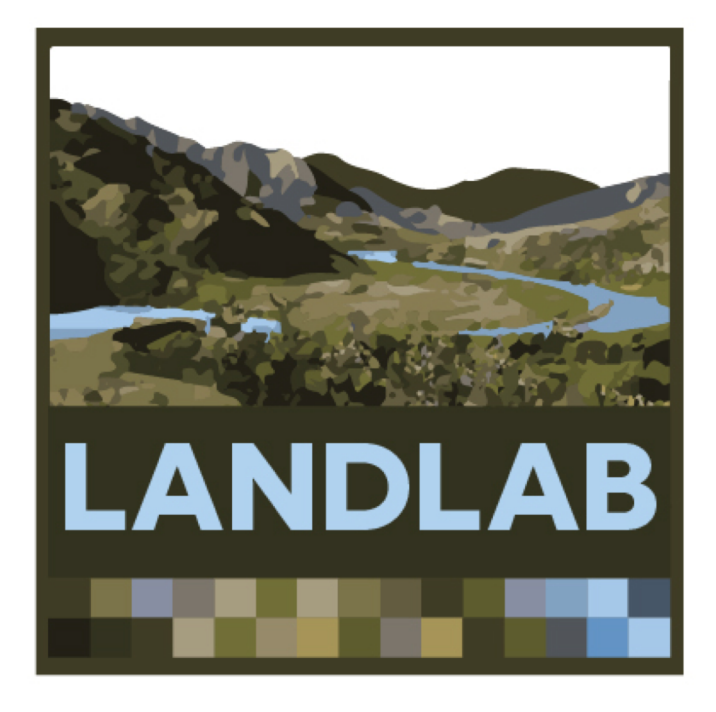

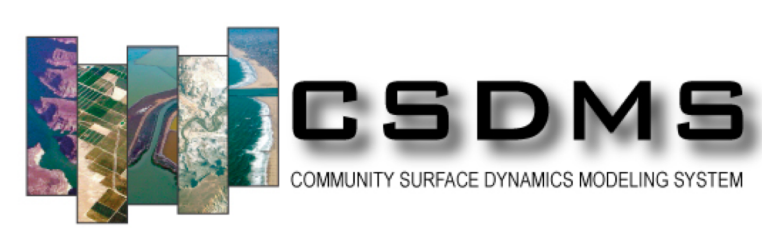

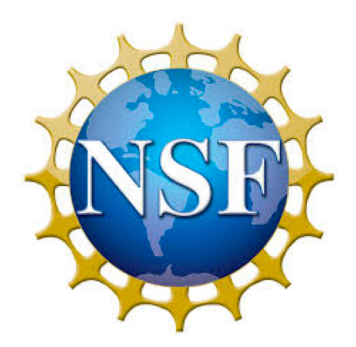

# Modeling earth-surface dynamics with Landlab

Greg Tucker Eric Hutton Katy Barnhart Jennifer Knuth Jordan Adams Margaux Mouchené

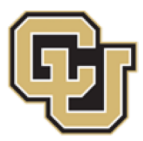

University of Colorado **Boulder** 

Nicole Gasparini Nathan Lyons

*Fulane* University

Erkan Istanbulluoglu Sai Nudurupati Christina Bandaragoda Ronda Strauch Claire Beveridge Dan Hobley

W WASHINGTON

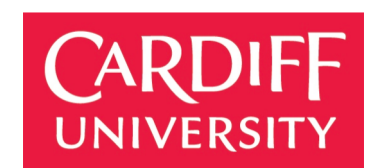

### **Overview**

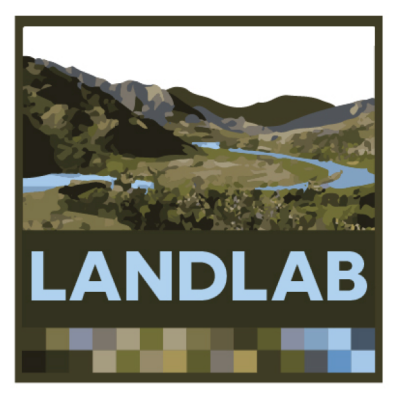

- Introduction to Landlab
- Running Landlab on Hydroshare  $\rightarrow$  hydroshare.org

## Motivation for Landlab

Many models exist:

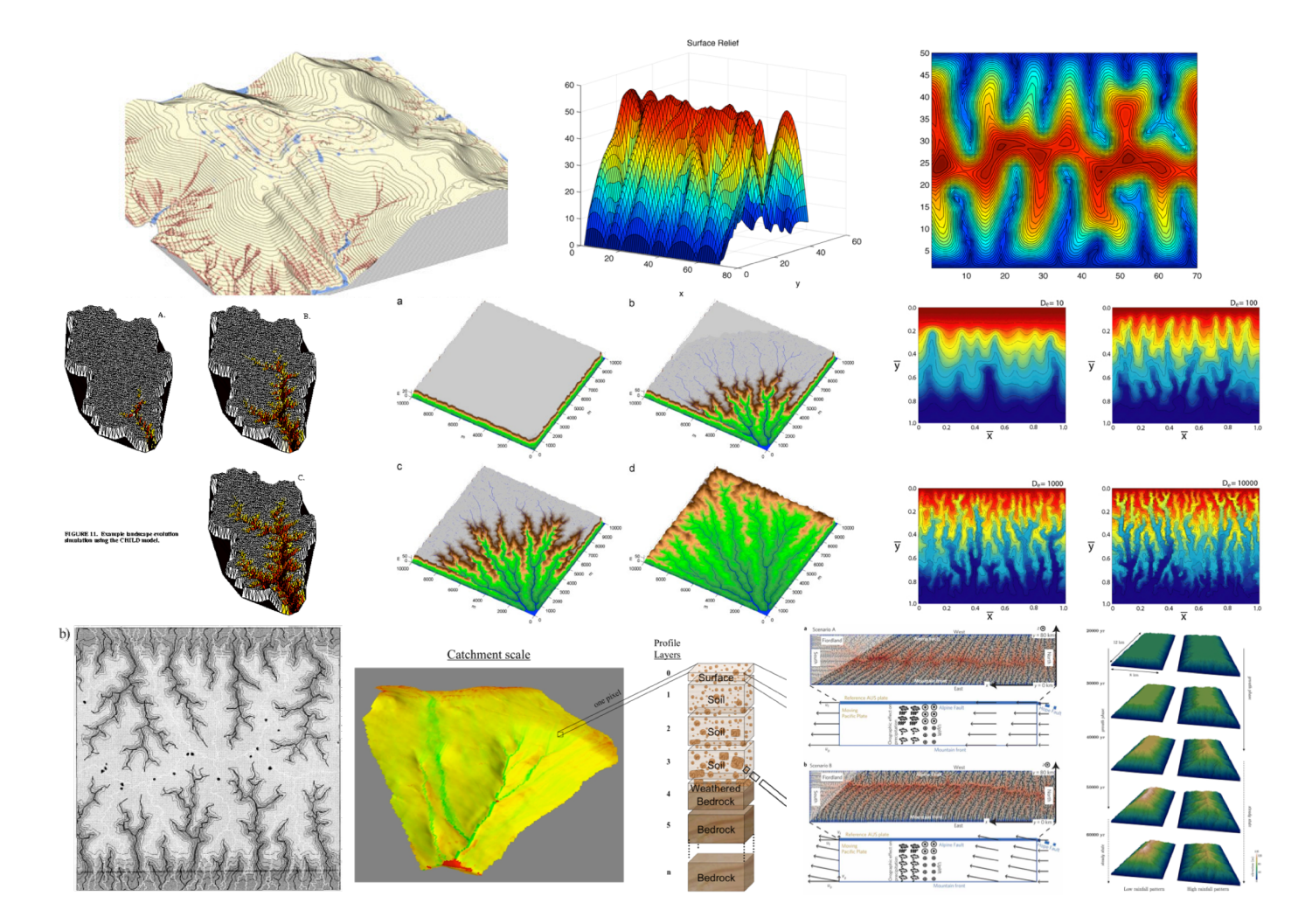

*SIBERIA (Willgoose and Riley, 1998), J. Prancevic (unpubl.), CHILD (Tucker et al., 2001), SIGNUM (Refice et al. 2012), Simpson & Schlunegger 2003, Braun & Sambridge 1997, mARM4D (Cohen et al., 2013), Castelltort et al. 2012, Tellus (CSIRO)*

## Motivation for Landlab

Many models exist:

- Built for specific goals  $\rightarrow$  low adaptability, no/poor documentation and maintenance
- Costly (time + money)  $\rightarrow$  low efficiency and accessibility
- Closed source  $\rightarrow$  high cost, poor code assessment and reproducibility
- No standardization  $\rightarrow$  no interoperability
- Common elements  $\rightarrow$  duplicates

A single code , flexible, documented and maintained, with a standard interface open-source, quick to learn and write,

# What is Landlab?

- an open-source, collaborative, Python-based library to build numerical landscape models
- Provides:
	- Grid structures and data storage
	- Robust, reusable components describing processes
	- Tools for data I/O, treatment and visualization
	- Tools to facilitate further development
- And also:
	- Documentation
	- Teaching tools
	- Compatibility with CSDMS WMT

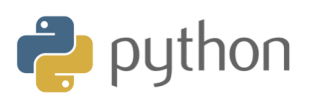

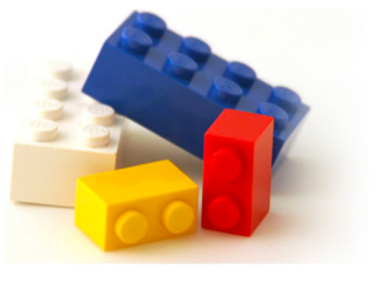

# What is Landlab?

Modular nature of Landlab makes it ideal for:

- A wide range of applications
- Coupling to third-party model
- Sharing, comparing, reproducing
- Classroom use
- Model intercomparison and epistemic uncertainty and sensitivity analyses

 $\rightarrow$  go to "Landlab and Dakota" clinic tomorrow!

## The Landlab library

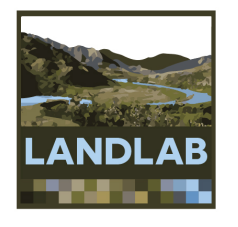

## 1. Landlab grid

- Create a structured or unstructured grid in a single line of code
- Common elements: nodes, cells…
- Attach data to grid elements = fields
- Built in numerical functions, e.g.: gradient, divergence

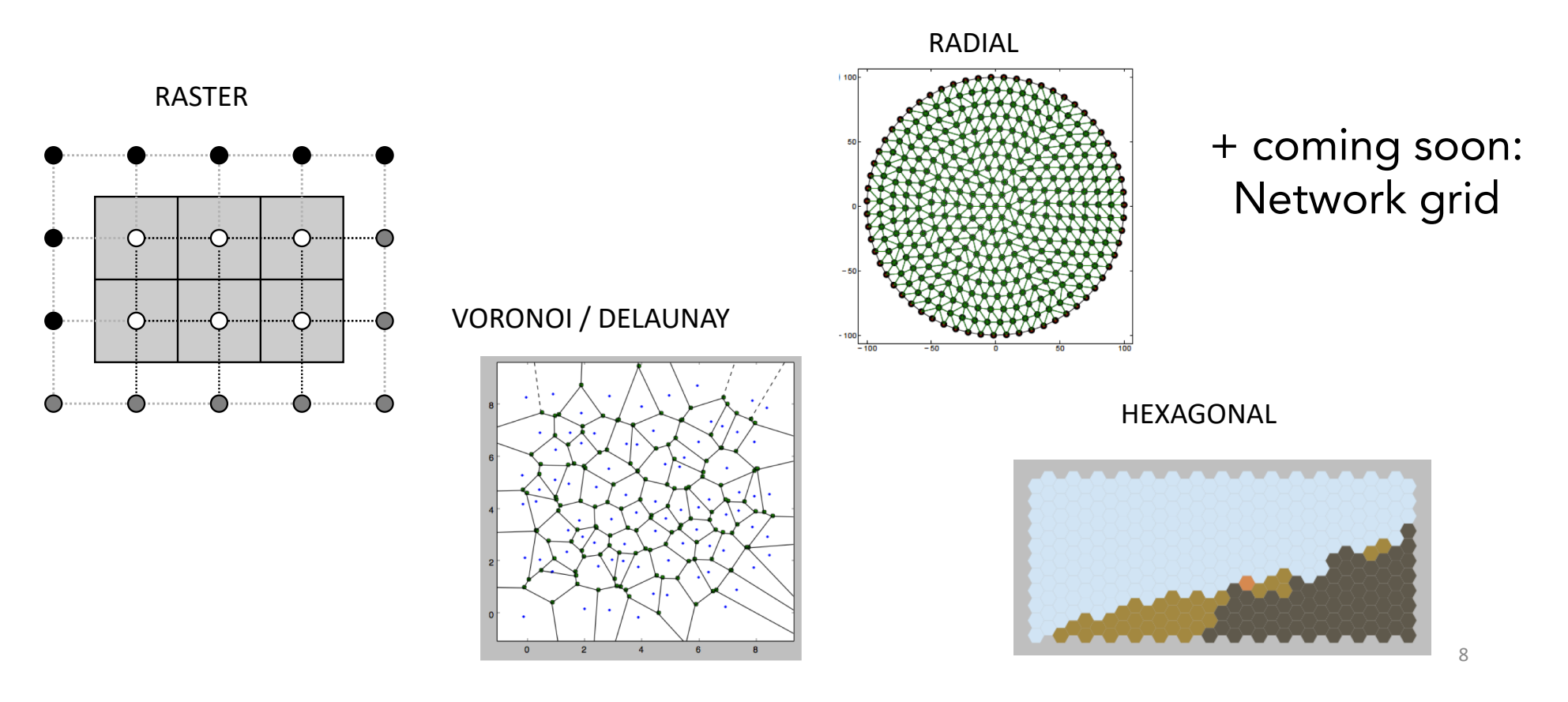

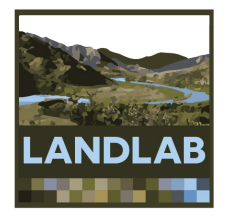

### Example: creating a grid

>>> from landlab import RasterModelGrid  $\gg$   $\gamma$  = RasterModelGrid((4, 5), 10.0) >>> rg.number of nodes 20

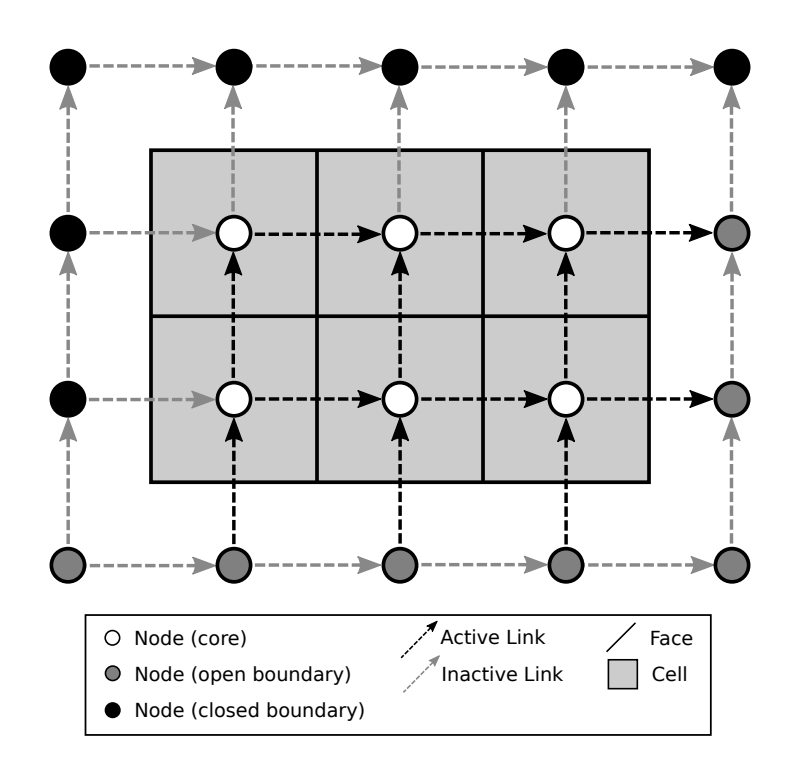

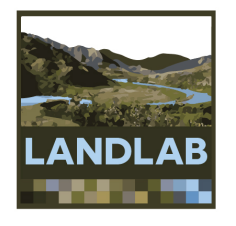

## Fields: attaching data to the grid

- A field is a NumPy array containing data that are associated with a particular type of grid element (typically nodes or links)
- Fields are 1D
- Fields are number-of-element long:

Values correspond to the element with the same ID. Example: value 6 of a node field belongs to node #6.

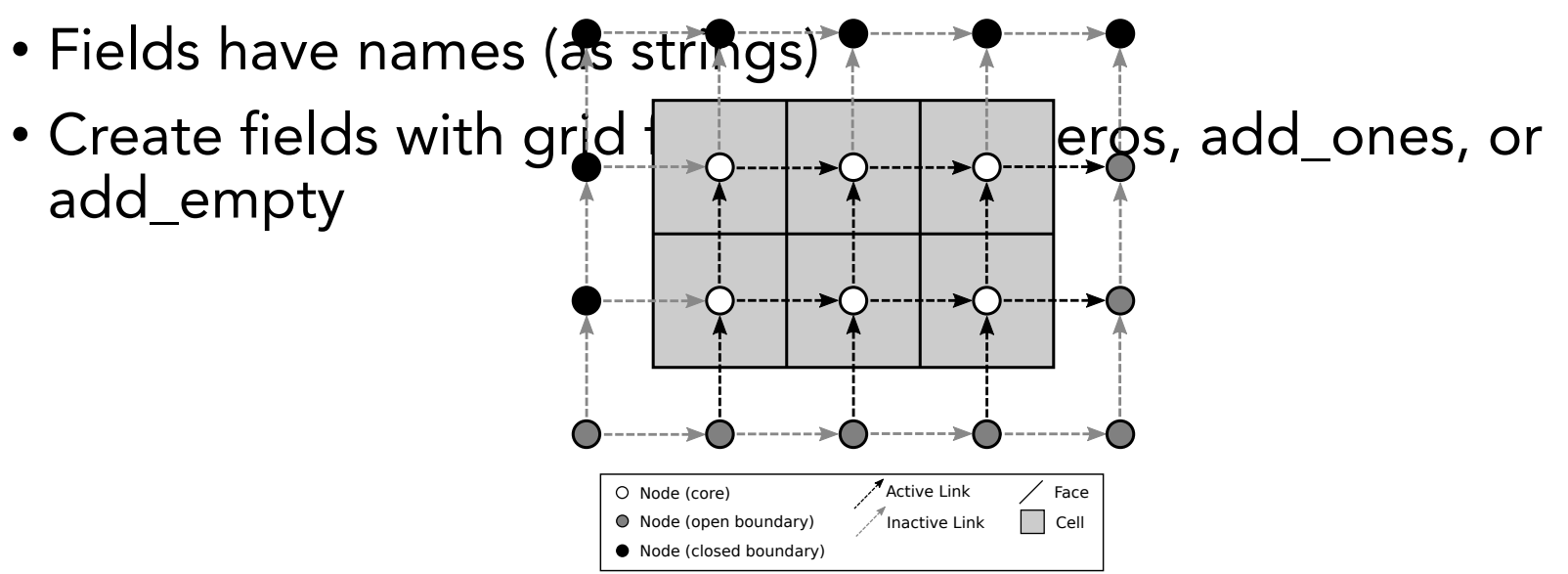

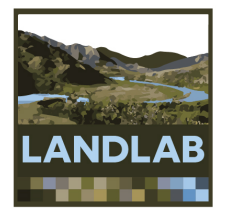

### 2. Landlab components and coupling framework for components

- A component models a single process (e.g., flow routing across terrain, ET, vegetation dynamics)
- Components have a standard interface and can be combined by writing a short Python script (driver)
- Initialized using input grid and parameters
- Update relevant fields on the grid
	- >>> from landlab.components import MyComponent
	- >>> component  $1 = MyComponent(rg, param 1=1.0, ...)$
	- >>> component 1.run one step(dt=100)

# List of components

### • Hillslope diffusion:

- Linear
- implicit nonlinear (Perron)
- depth dependent (Johnstone and Hilley, 2014)
- Transport-length non-local diffusion (Davy and Lague, 2009)
- non-linear (Ganti et al. 2013)

### • Fluvial geomorphology:

- Stream-power erosion FastScape-style (+options)
- "Tools and cover" effects
- Detachment-limited
- Fluvial erosion Davy and Lague (2009) style
- Stream Power with Alluvium Conservation and Entrainment
- Flow routing:
	- Flow Direction (D4, D8, MFD, Dinf)
	- Flow Accumulation
	- Depression Finder And Router
	- Potentiality Flow Router
	- Sink Filler
- Shallow water hydrodynamics
	- Overland Flow (de Alameida, Bates)
- Land surface hydrology
	- Solar radiation
	- Potential Evapotranspiration
	- Soil Moisture
	- Soil Infiltration (GreenAmpt)
- Landslides
- Vegetation
- Precipitation
- Weathering
- Fire
- Tectonics
	- Flexure (uniform or variable rigidity)
	- Lithospheric deflection
	- Normal Fault
- Terrain Analysis
	- Steepness and concavity indices
	- Chi-index analysis

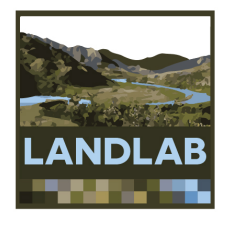

## 3. Data I/O, processing and visualization

- Read model parameters from a formatted text file
- Read in digital terrain data:
	- e.g., ESRI ASCII DEMs ➔ Landlab grid
- Write gridded output to files (netCDF format)
- Plot data using Matplotlib graphics library
- Analytical tools: drainage plot, channel profile, channel steepness, etc.

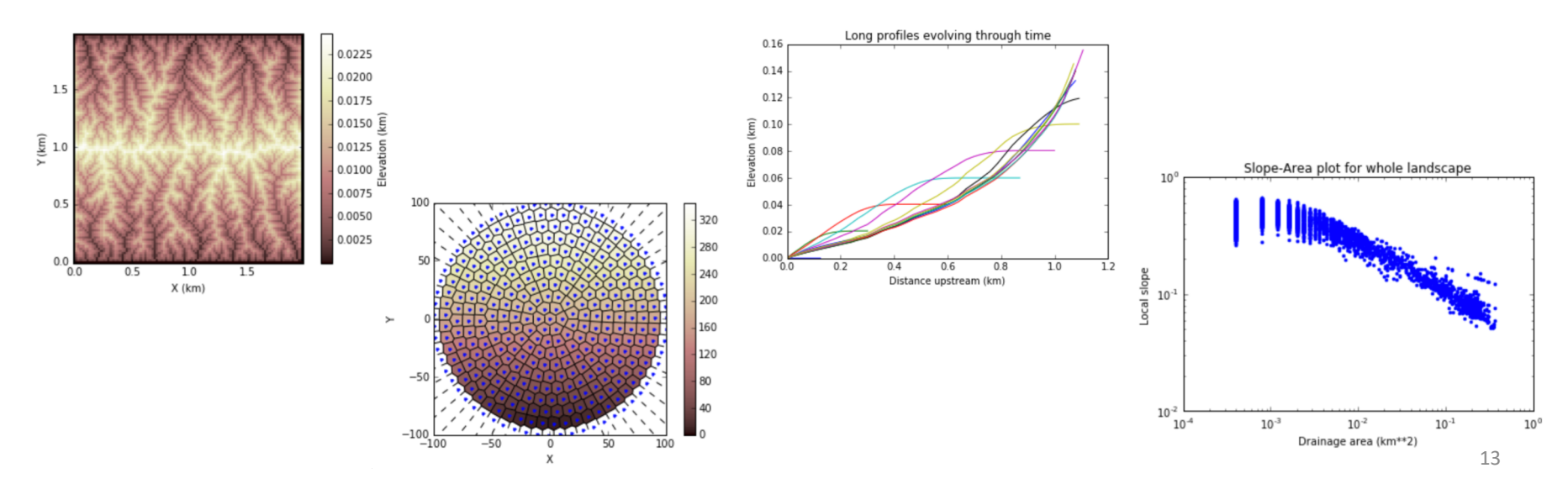

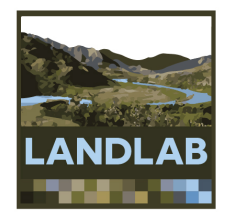

# Cellular-automaton modeling

### Support for cellular-automaton modeling

CellLab-CTS: Continuous-time stochastic CA model implementation

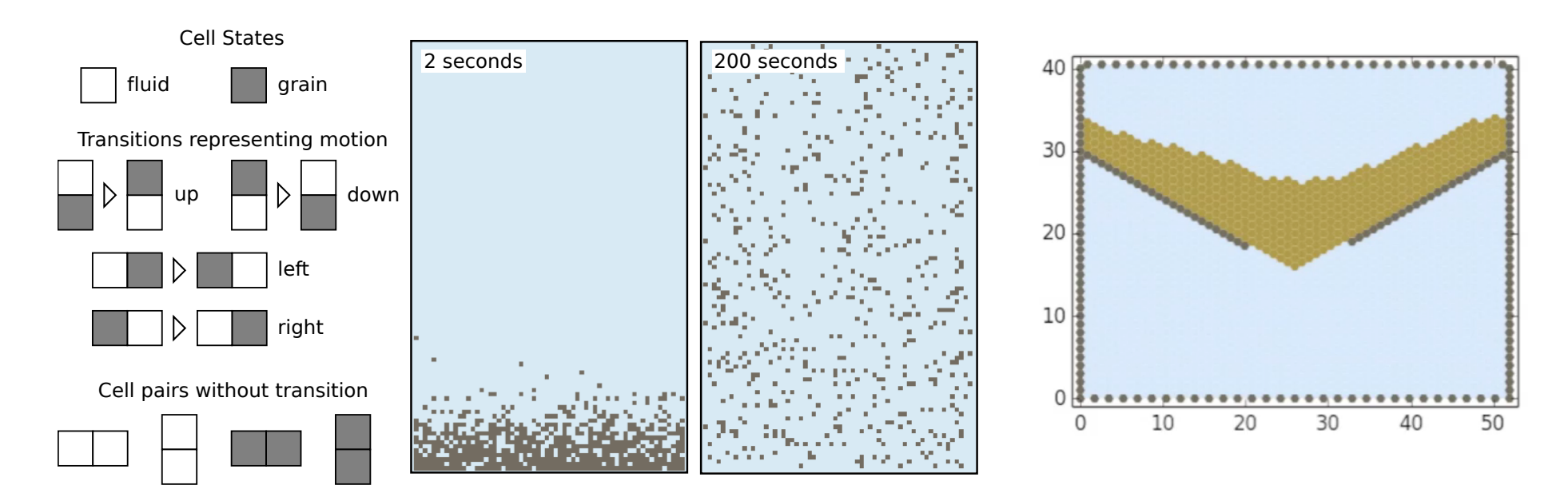

(Tucker et al., 2016 Geoscientific Model Development)

## Coming soon!

- Network grid
- Species evolver
- Clast-tracker
- Layered lithology
- …your own component?

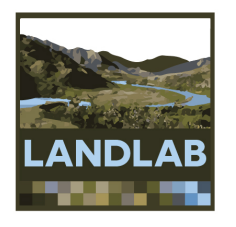

# Summary

- Landlab is a Python-based, flexible, quick to learn, opensource library
- A number of existing process modules is available
- Users are encouraged to build their own!

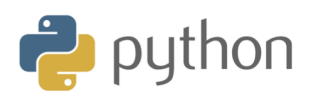

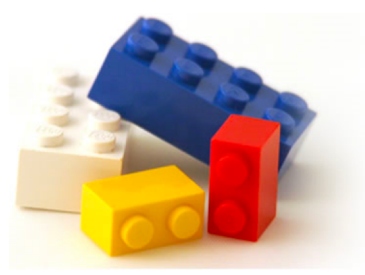

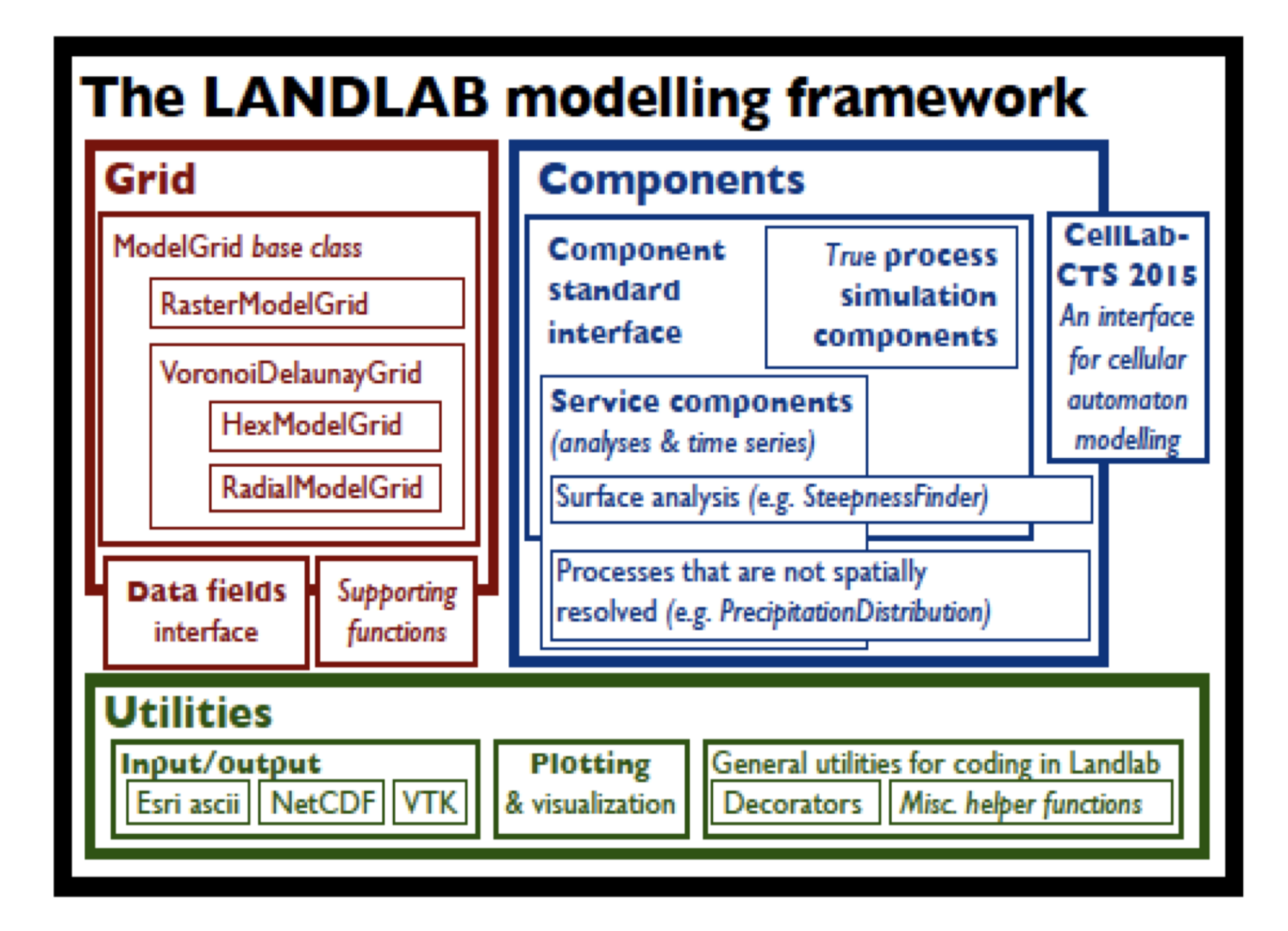

# Examples

### Overland Flow – hydrograph routing Spring Creek, CO

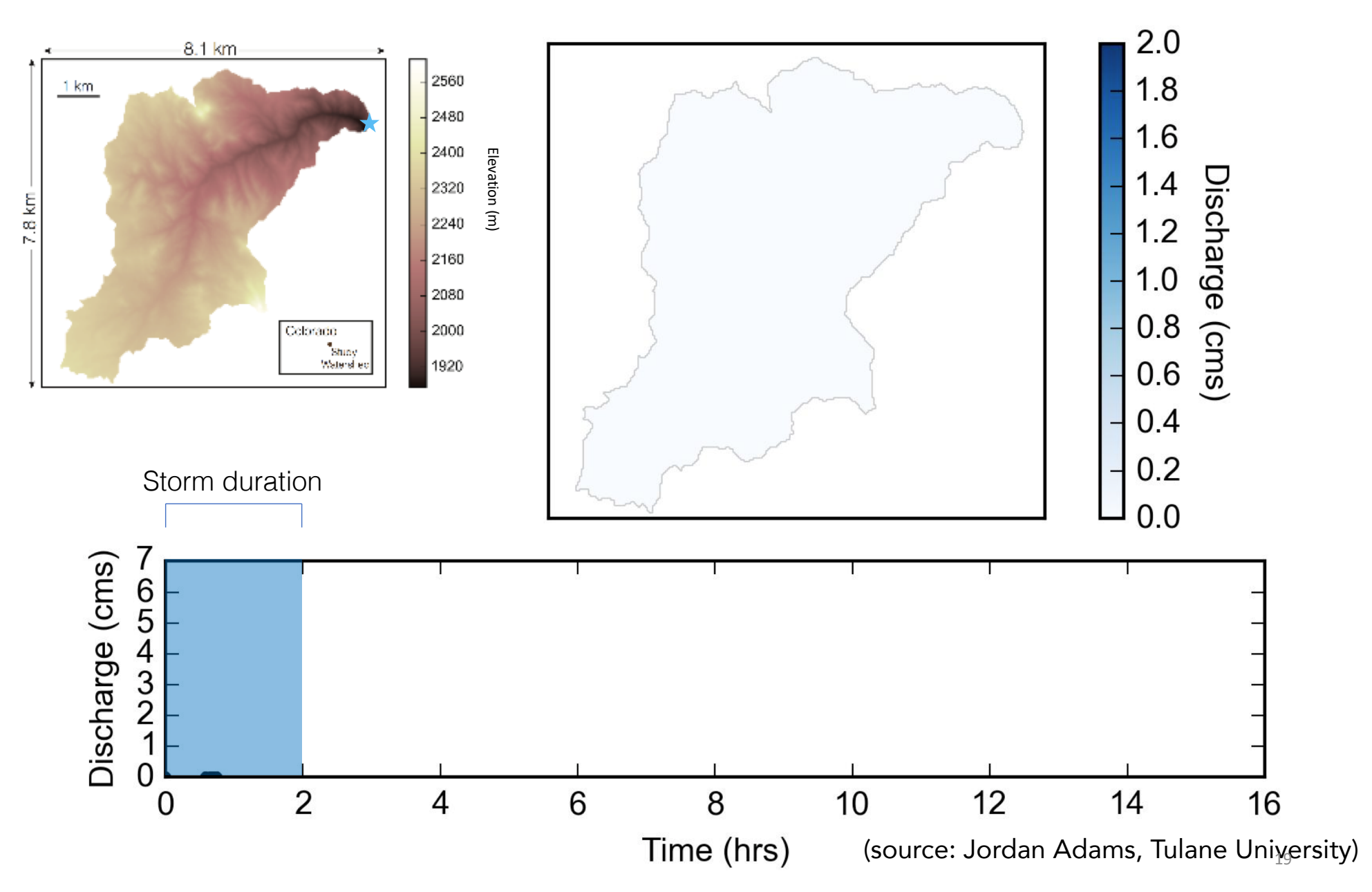

## Cellular automaton model of weathering along fractures

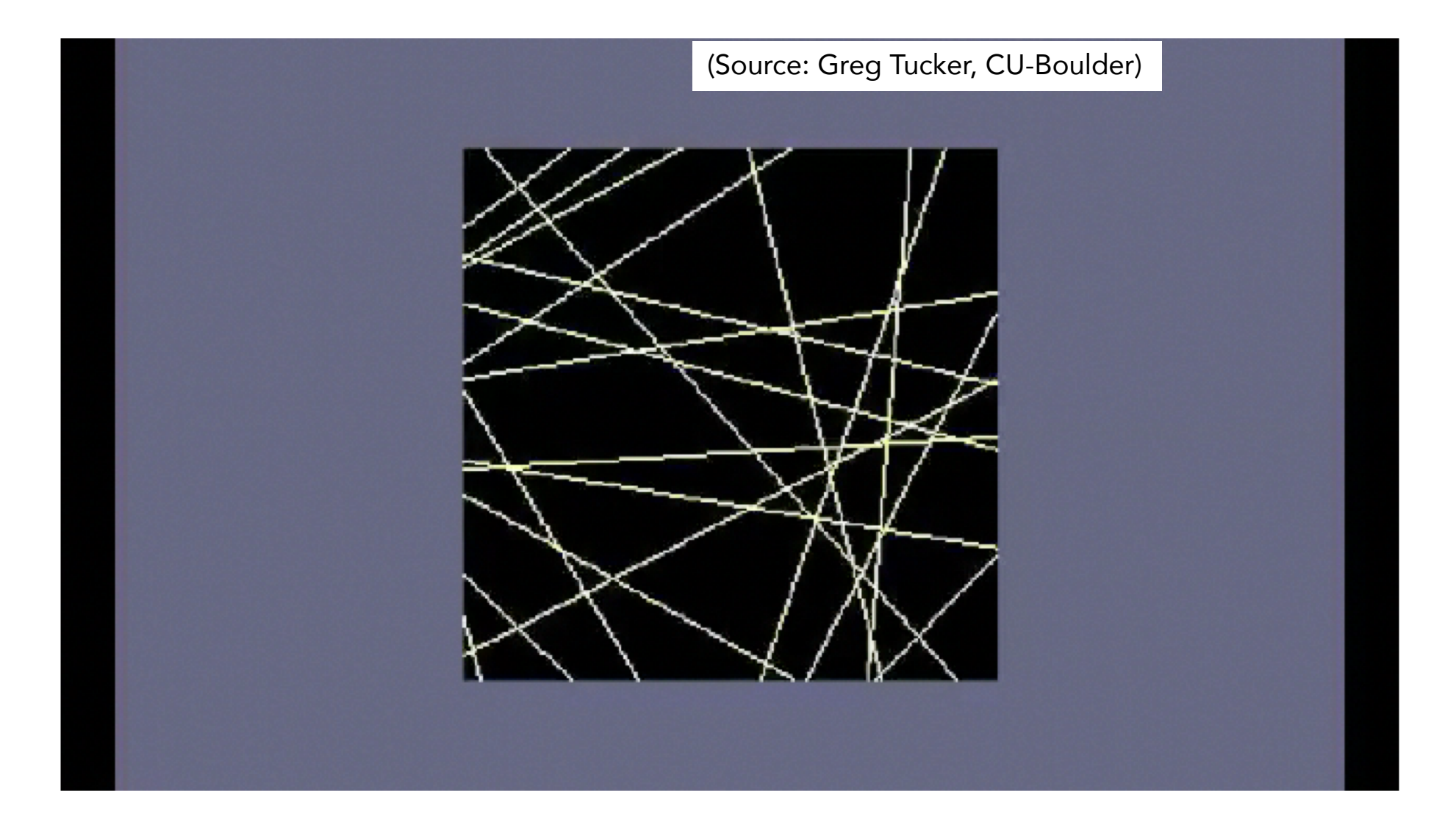

## Shear on strike-slip faults

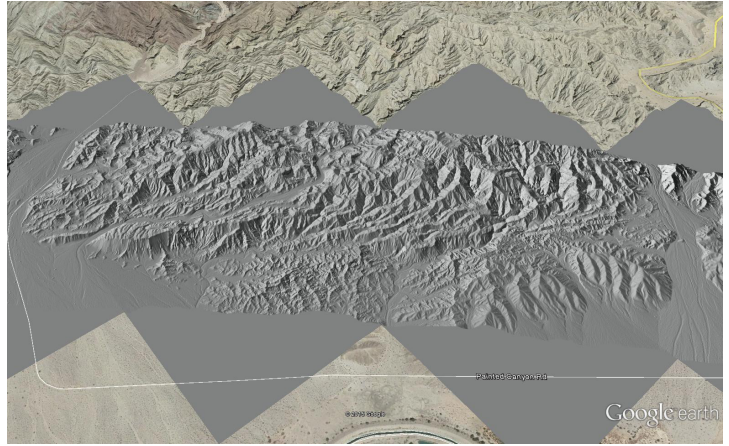

SAN ANDREAS FAULT, MECCA HILLS, CA

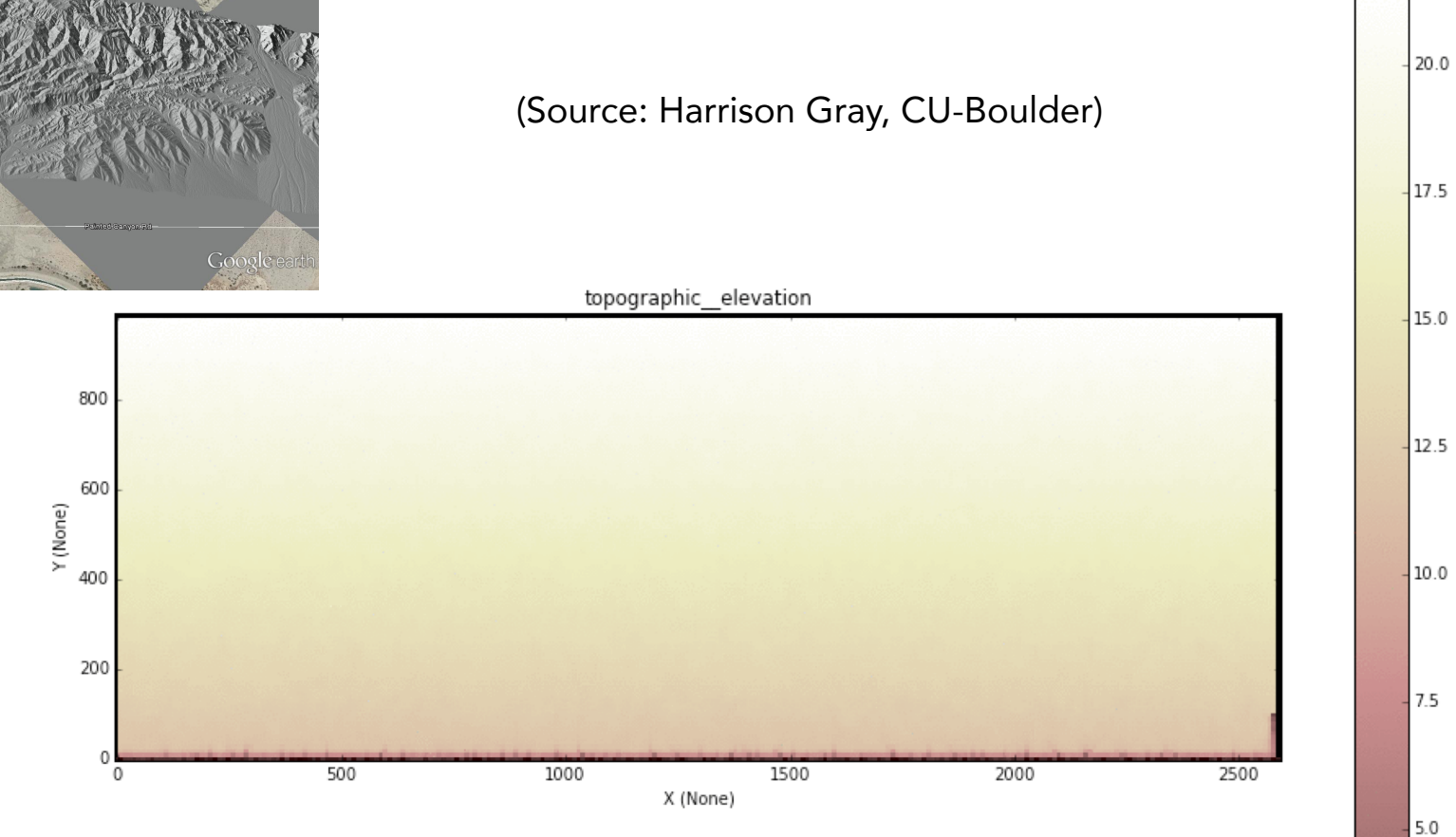

 $0.0$ 

22

## Valley widening by lateral bedrock erosion

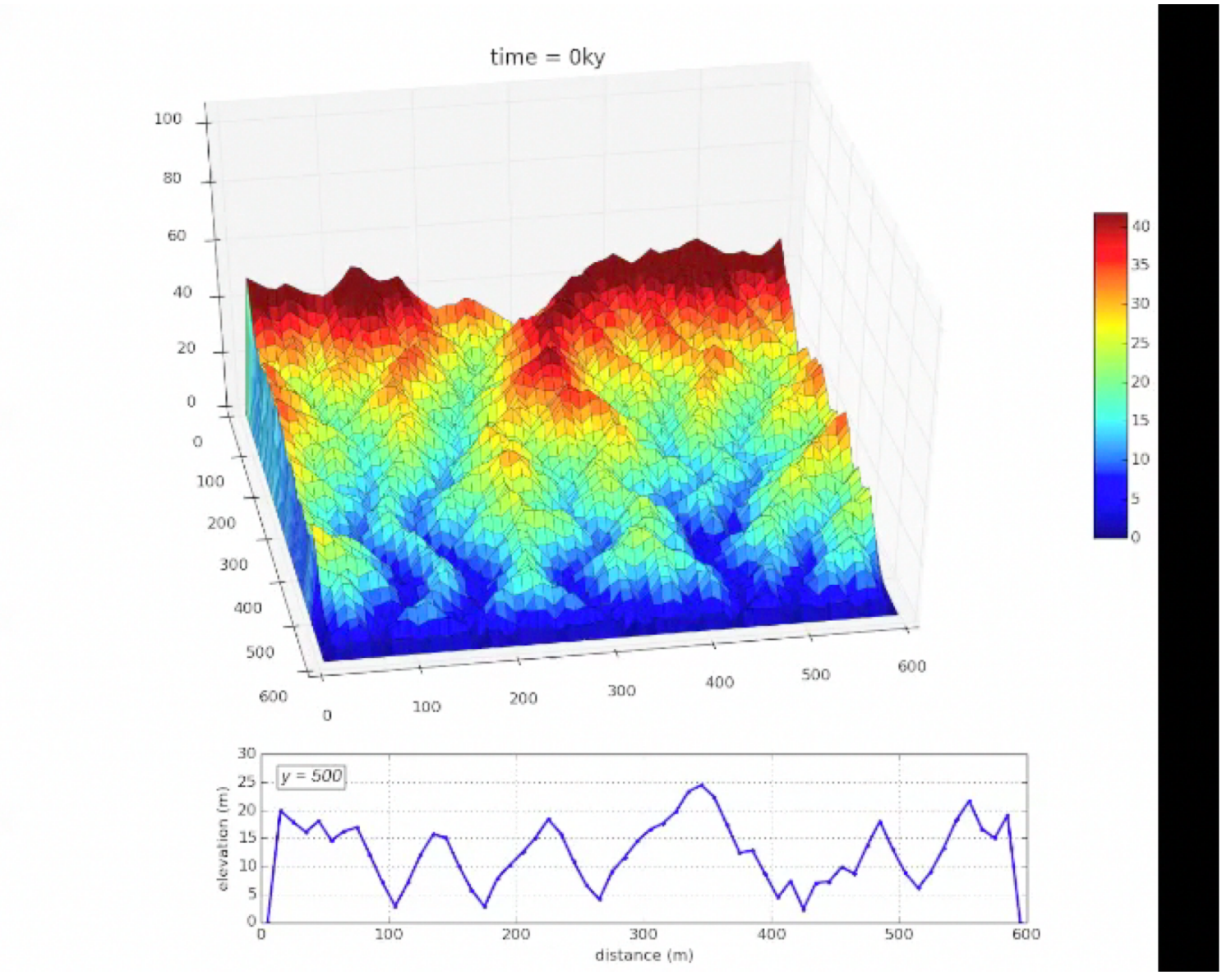

(Source: Abby Langston, Kansas State University)

### Vegetation change with climate

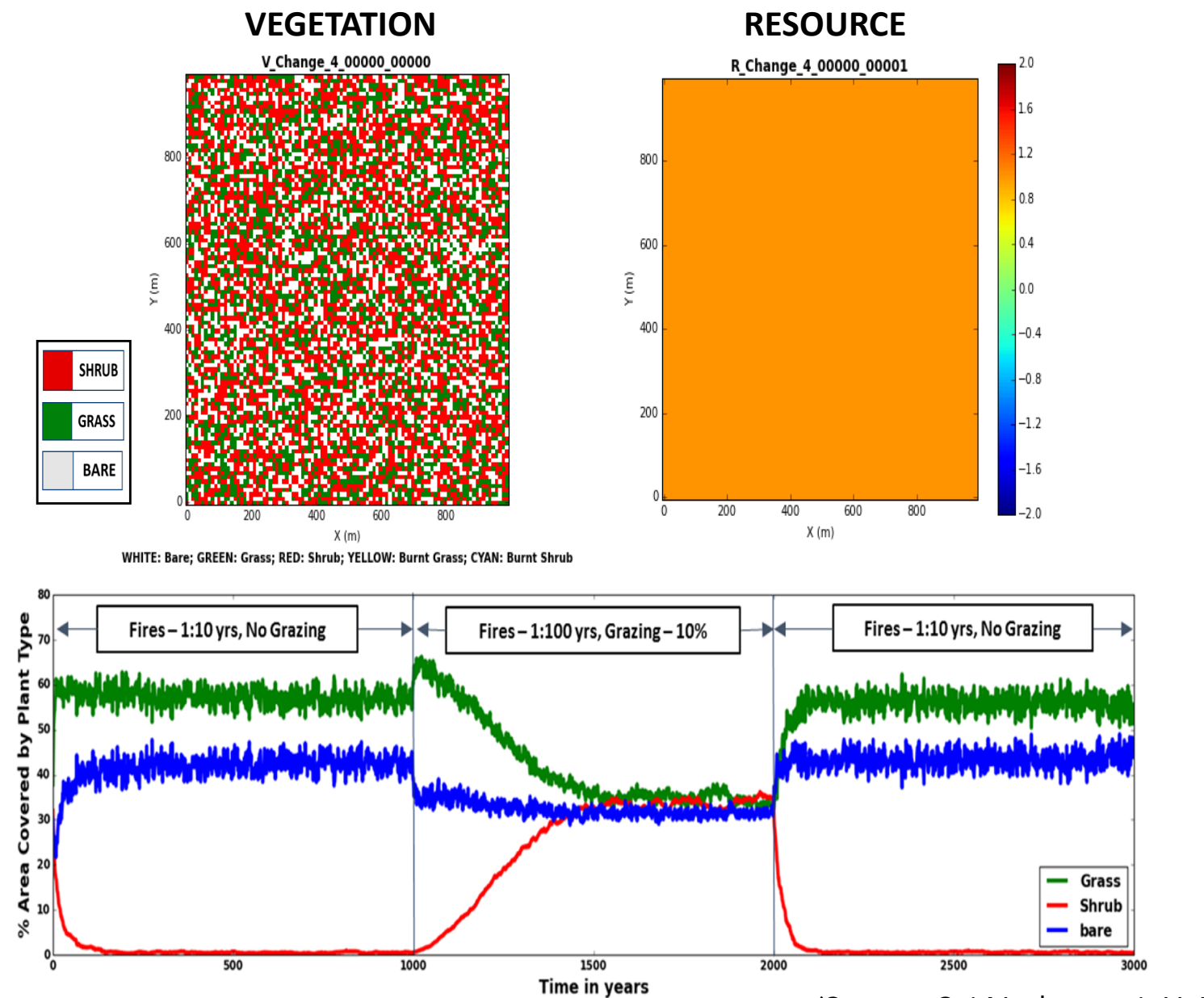

(Source: Sai Nudurupati, U. Washington)

## Landlab resources

### landlab.github.io

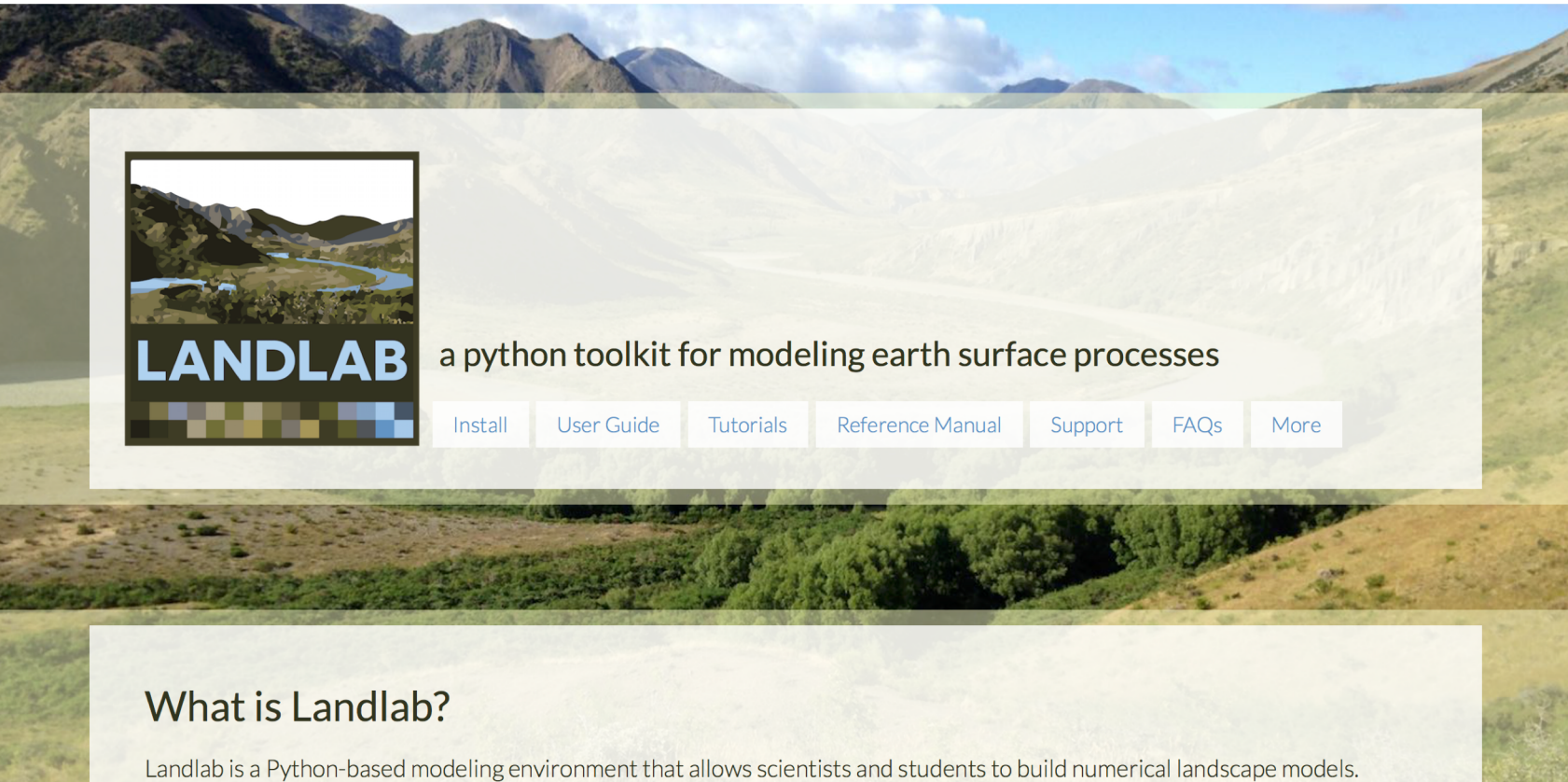

Designed for disciplines that quantify earth surface dynamics such as geomorphology, hydrology, glaciology, and stratigraphy, it can also be used in related fields.

## github.com/landlab/landlab/wiki

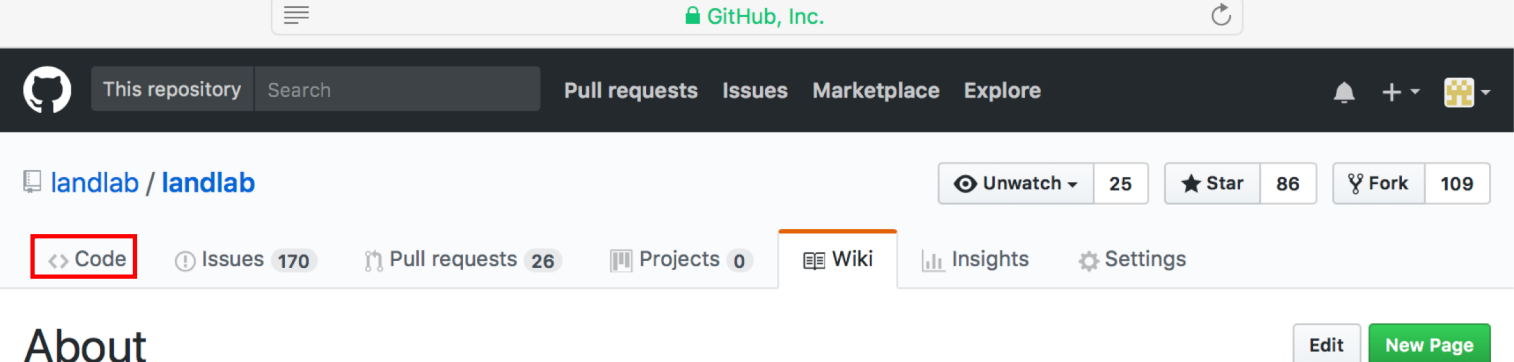

Dan Hobley edited this page on Feb  $13 \cdot 33$  revisions

#### Landlab | About | Examples | User Guide | Reference Manual | Tutorials | FAQs

The Landlab project creates an environment in which scientists can build a numerical surface process model without having to code all of the individual components. Surface process models compute flows of mass, such as water, sediment, glacial ice, volcanic material, or landslide debris, across a gridded terrain surface. Surface process models have a number of commonalities, such as operating on a grid of points and routing material across the grid. Scientists who want to use a surface process model often build their own unique model from the ground up, re-coding the basic building blocks of their surface process model rather than taking advantage of codes that have already been written.

A list of papers and presentations using Landlab can be found on our Landlab Papers and Presentations page.

#### **Acknowledgements**

**Citing Landlab:** 

Hobley, D. E. J., Adams, J. M., Nudurupati, S. S., Hutton, E. W. H., Gasparini, N. M., Istanbulluoglu, E. and Tucker, G. E., 2017, Creative computing with Landlab: an open-source toolkit for building, coupling, and exploring two-dimensional numerical models of Earthsurface dynamics, Earth Surface Dynamics, 5, p 21-46, 10.5194/esurf-5-21-2017.

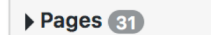

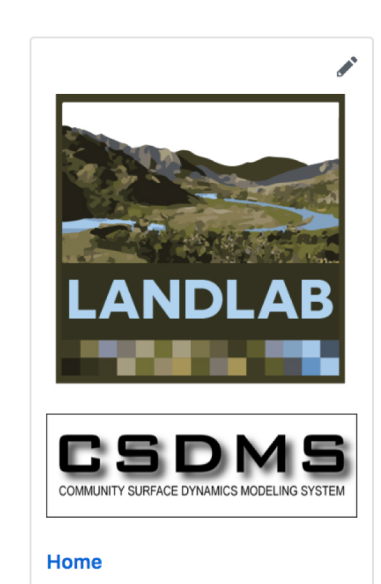

28

**Landlab User Guide** 

About

### landlab.readthedocs.io

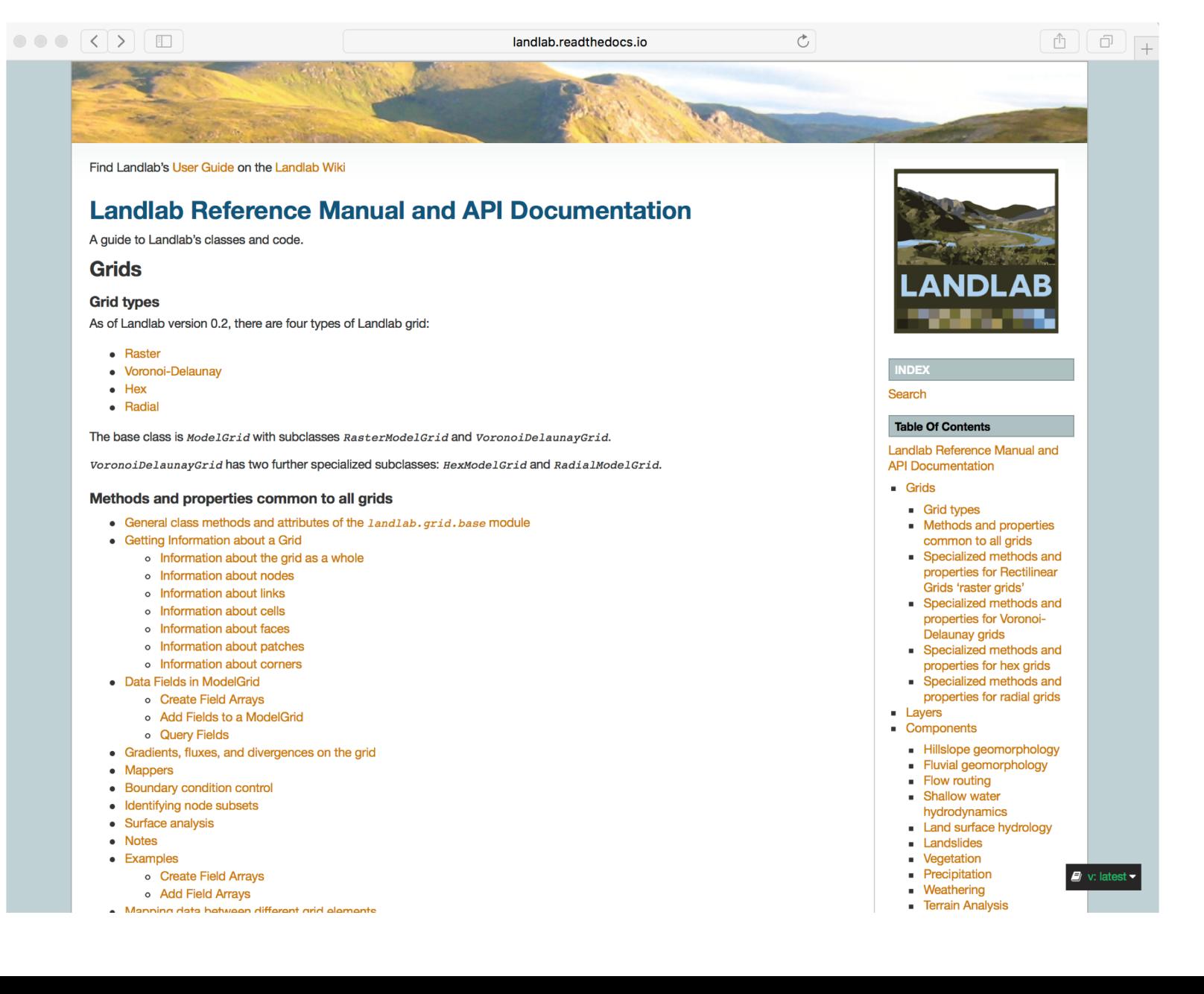

 $29$ 

## github.com/landlab/landlab/wiki

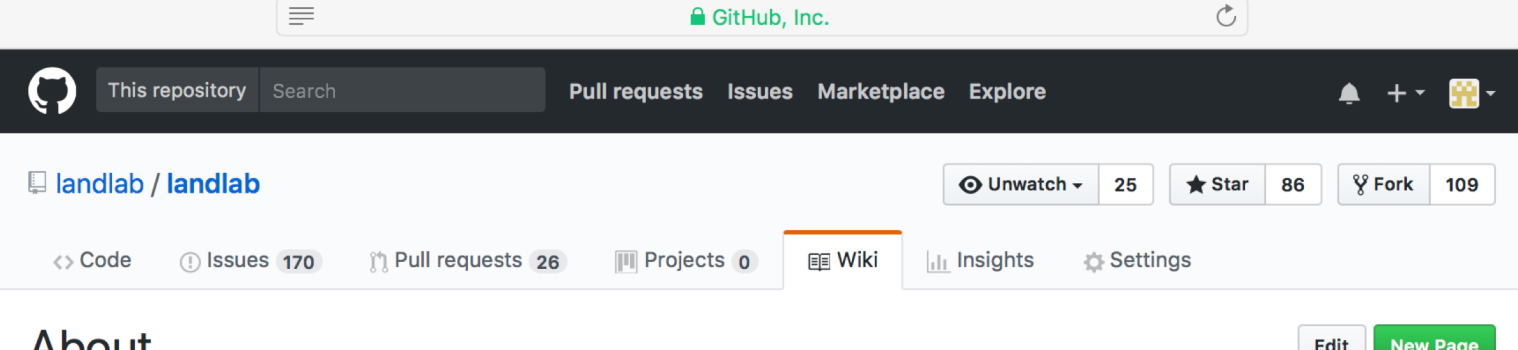

### **ADOUL**

Dan Hobley edited this page on Feb  $13 \cdot 33$  revisions

#### Landlab | About | Examples | User Guide | Reference Manual | Tutorials | FAQs

The Landlab project creates an environment in which scientists can build a numerical surface process model without having to code all of the individual components. Surface process models compute flows of mass, such as water, sediment, glacial ice, volcanic material, or landslide debris, across a gridded terrain surface. Surface process models have a number of commonalities, such as operating on a grid of points and routing material across the grid. Scientists who want to use a surface process model often build their own unique model from the ground up, re-coding the basic building blocks of their surface process model rather than taking advantage of codes that have already been written.

A list of papers and presentations using Landlab can be found on our Landlab Papers and Presentations page.

#### **Acknowledgements**

#### **Citing Landlab:**

Hobley, D. E. J., Adams, J. M., Nudurupati, S. S., Hutton, E. W. H., Gasparini, N. M., Istanbulluoglu, E. and Tucker, G. E., 2017, Creative computing with Landlab: an open-source toolkit for building, coupling, and exploring two-dimensional numerical models of Earthsurface dynamics, Earth Surface Dynamics, 5, p 21-46, 10.5194/esurf-5-21-2017.

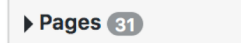

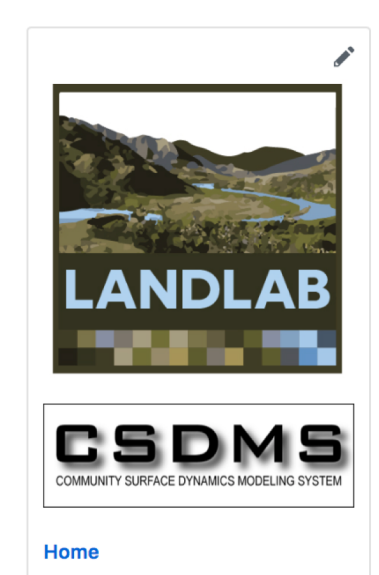

#### About

**Landlab User Guide** 

### **Tutorials**

- Introduction to Python and NumPy. Learn about: The very basics of Python.
- . Introduction to Landlab: example model of fault-scarp degradation. A short overview of some of the things Landlab can do.
- Introduction to the model grid object. Grid topology; how landlab represents data; connectivity of grid elements.
- . Introduction to Landlab data fields. How Landlab stores spatial data on the grid; a little on naming conventions.
- Introduction to plotting output with Landlab. The basics of plotting with Landlab: combining matplotlib and out plots; the all-powerful imshow grid() function.
- Introduction to using the Landlab component library. The basics of working with and coupling components, using diffusion, stream power, and a storm generator as examples.
- Using the gradient and flux-divergence functions. Landlab as solving environment for staggered grid finite difference differential approximations; functions available to help you do this.
- Mapping values from nodes to links. Options for getting data on links to nodes, nodes to links, etc.; min, max, and mean; upwinding and downwinding schemes; one-to-one, oneto-many, and many-to-one mappings.
- Setting boundary conditions on Landlab grids (several tutorials) How Landlab conceptualises boundary conditions; various ways to interact and work with them.
- Reading DEMs into Landlab Getting an ARC ESRI ASCII into Landlab; getting the boundary conditions set right.
- How to write a Landlab component What makes up a Landlab Component Standard Interface; how to make one for your process model.

Notebook tutorials on Landlab's components include:

- Flow Direction and Accumulation
	- o Introduction to the FlowDirector Components
	- o Introduction to the FlowAccumulator Component
	- **comparison of FlowDirector Components**
- Flexure
- Overland flow
- Diffusion, stream power, and the storm generator
- Ecohydrology Model on Flat Domain
- Ecohydrology Model on Actual Landscape

 $C<sub>0</sub>$ Kernel Help Not Trusted Python 3 O Insert Widgets  $\left| \begin{array}{c|c|c|c|c|c} \hline \end{array} \right|$   $\left| \begin{array}{c|c|c} \hline \end{array} \right|$   $\left| \begin{array}{c|c|c} \hline \end{array} \right|$   $\left| \begin{array}{c|c} \hline \end{array} \right|$   $\left| \begin{array}{c|c} \hline \end{array} \right|$   $\left| \begin{array}{c|c} \hline \end{array} \right|$   $\left| \begin{array}{c|c} \hline \end{array} \right|$   $\left| \begin{array}{c|c} \hline \end{array} \right|$   $\Rightarrow$   $\Box$ a python toolkit for modeling earth surface processes Creating a simple 2D scarp diffusion model with Landlab For instructions on how to run an interactive IPython notebook, click here: https://github.com/landlab/tutorials/blob/master/README.md For the unexpanded version to download and run, click here: https://nbviewer.jupyter.org/github/landlab/tutorials/blob/master/fault\_scarp/landlab-fault-scarpunexpanded.ipynb For more Landlab tutorials, click here: https://github.com/landlab/landlab/wiki/Tutorials This tutorial illustrates how you can use Landlab to construct a simple two-dimensional numerical model on a regular (raster) grid, using a simple forward-time, centered-space numerical scheme. The example is the erosional degradation of an earthquake fault scarp, and which evolves over time in response to the gradual downhill motion of soil. Here we use a simple "geomorphic diffusion" model for landform evolution, in which the downhill flow of soil is assumed to be proportional to the (downhill) gradient of the land surface multiplied by a transport coefficient. We start by importing the NumPy library, which we'll use for some array calculations:

In [1]: import numpy

We will create a grid for our model using Landlab's RasterModelGrid class, which we need to import.

In [2]: from landlab import RasterModelGrid

Jupyter landlab-fault-scarp (unsaved changes)

The syntax in the next line says: create a new RasterModelGrid object called mg, with 25 rows, 40 columns, and a grid spacing of 10 m.

In [3]:  $mg = RasterModelGrid((25, 40), 10.0)$ 

Now we'll add a data field to the grid, to represent the elevation values at grid nodes. The "dot" syntax indicates that we are calling a function (or method) that

Logout

### github.com/landlab/landlab/wiki

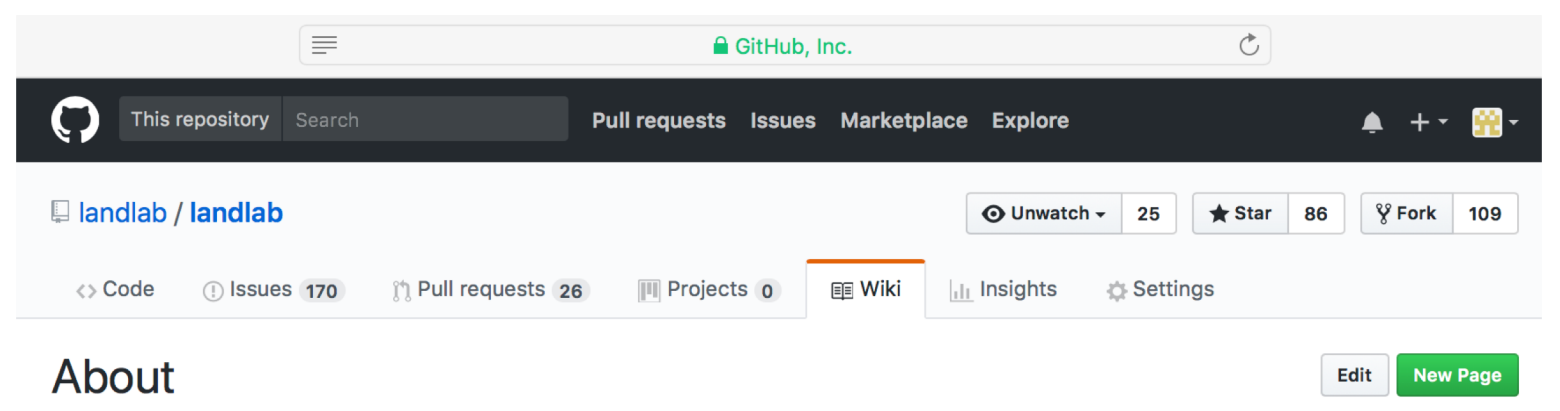

Dan Hobley edited this page on Feb  $13 \cdot 33$  revisions

#### Landlab | About | Examples | User Guide | Reference Manual | Tutorials | FAQs

The Landlab project creates an environment in which scientists can build a numerical surface process model without having to code all of the individual components. Surface process models compute flows of mass, such as water, sediment, glacial ice, volcanic material, or landslide debris, across a gridded terrain surface. Surface process models have a number of commonalities, such as operating on a grid of points and routing material across the grid. Scientists who want to use a surface process model often build their own unique model from the ground up, re-coding the basic building blocks of their surface process model rather than taking advantage of codes that have already been written.

A list of papers and presentations using Landlab can be found on our Landlab Papers and Presentations page.

#### **Acknowledgements**

#### **Citing Landlab:**

Hobley, D. E. J., Adams, J. M., Nudurupati, S. S., Hutton, E. W. H., Gasparini, N. M., Istanbulluoglu, E. and Tucker, G. E., 2017, Creative computing with Landlab: an open-source toolkit for building, coupling, and exploring two-dimensional numerical models of Earthsurface dynamics, Earth Surface Dynamics, 5, p 21-46, 10.5194/esurf-5-21-2017.

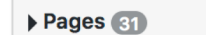

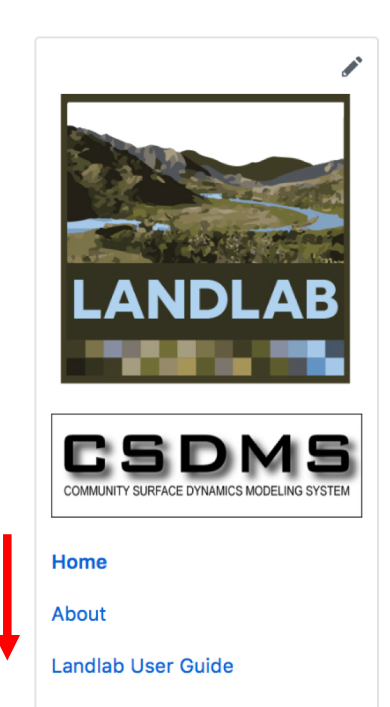

### github.com/landlab/landlab\_teaching\_tools

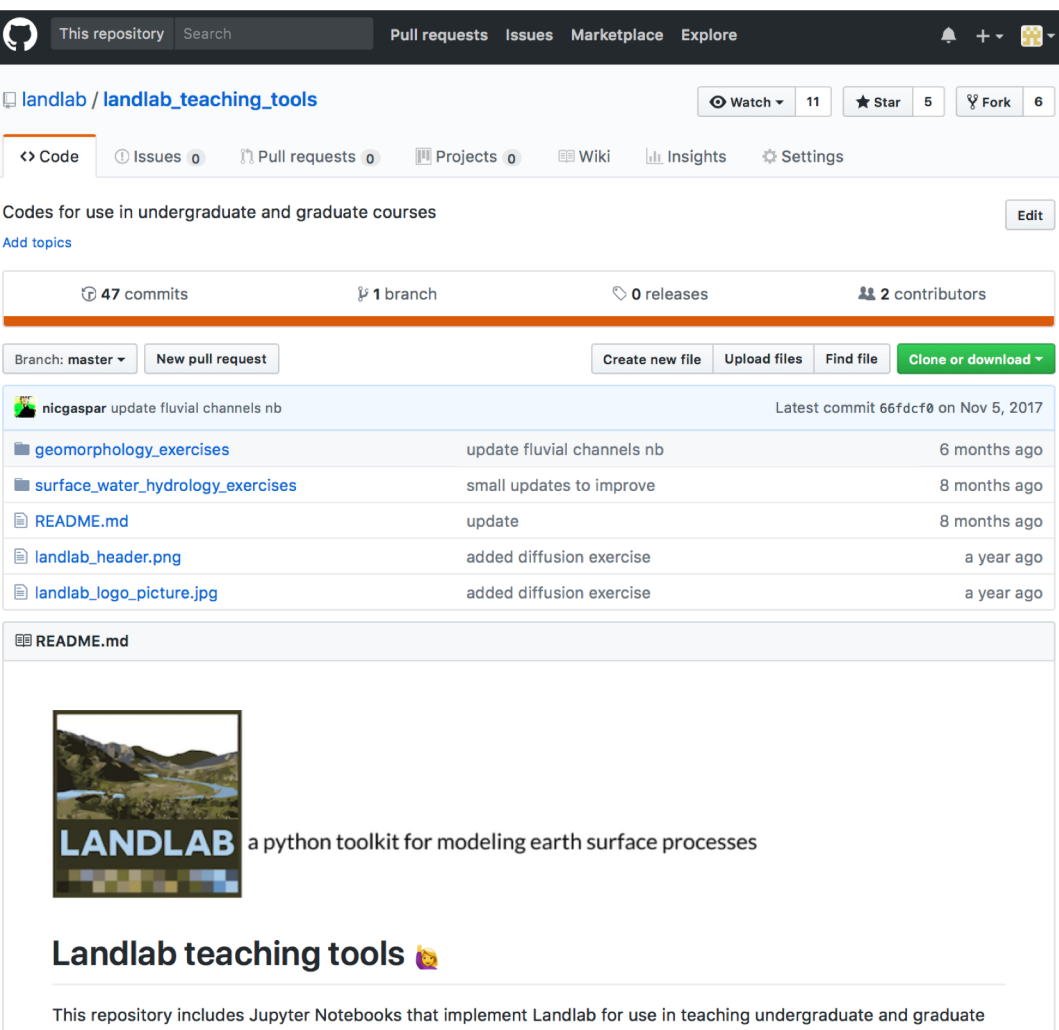

courses. Jupyter Notebooks combine formatted text with code that can be run. Students can run small parts of code bit by bit as they follow along with the text.

The notebooks illustrate examples of physical processes implemented numerically. These notebooks are designed to teach about processes. The notebooks are not designed to teach students to code, or to teach students to use Landlab. No coding experience is needed to successfully carry out these activities - just the ability to read and a classroom introduction of the specific processes being discussed.

#### Contribute to Landlab Develop and contribute to Landlab: Develop with GitHub and git Develop your own Landlab grows and improves thanks to user component contributions. We encourage you to **Style conventions** develop your own component or utility! **Standard names** class ComponentMaker (Component): entMaker is an example of how to make a compo If you had more to write, you could write it here. After writing the text, • wiki page + tutorial  $\equiv$ Ò, **A** GitHub, Inc. O This repository Search **Pull requests Issues** Marketplace Explore • Template Illandlab / landlab  $\odot$  Unwatch  $\sim$ 25  $\bigstar$  Star  $\mathsf{\hat{V}}$  Fork 109 • Contact us! <> Code **DISSUES** 170 I'l Pull requests 26 **图 Wiki** Settings  $\mathbb{H}$  Projects  $\mathbf{o}$  $\|$ <sub>Ill</sub> Insights About Edit **New Page** Dan Hobley edited this page on Feb 13 · 33 revisions Landlab | About | Examples | User Guide | Reference Manual | Tutorials | FAQs **Pages** The Landlab project creates an environment in which scientists can build a numerical surface

process model without having to code all of the individual components. Surface process models compute flows of mass, such as water, sediment, glacial ice, volcanic material, or landslide debris, across a gridded terrain surface. Surface process models have a number of commonalities, such as operating on a grid of points and routing material across the grid. Scientists who want to use a surface process model often build their own unique model from the ground up, re-coding the basic building blocks of their surface process model rather than taking advantage of codes that have already been written.

A list of papers and presentations using Landlab can be found on our Landlab Papers and Presentations page.

#### **Acknowledgements**

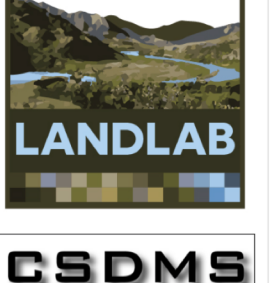

### [landlab.github.io](https://landlab.github.io/)

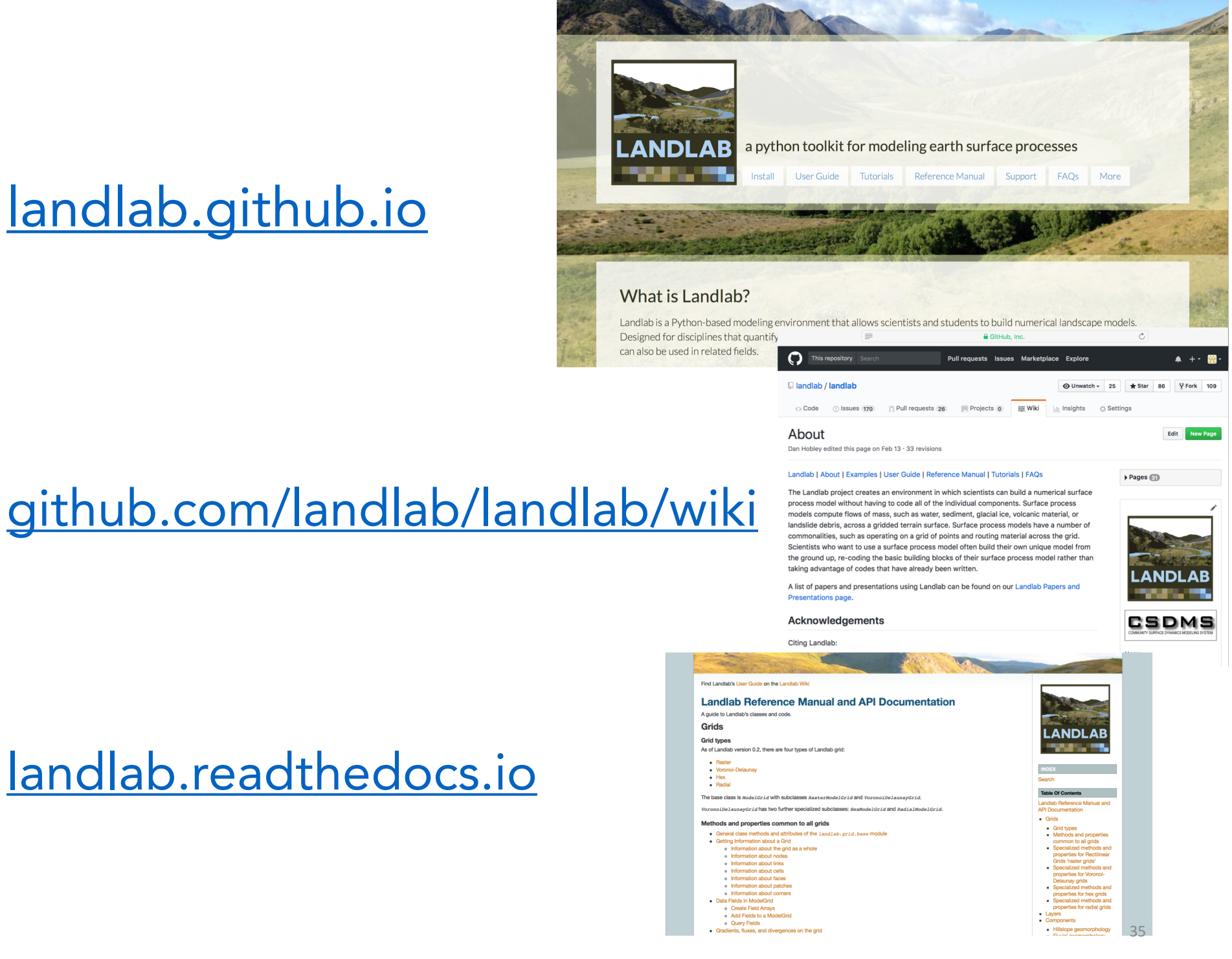

### [landlab.readthedocs.io](http://landlab.readthedocs.io/en/latest/)

## Let's play with Landlab!

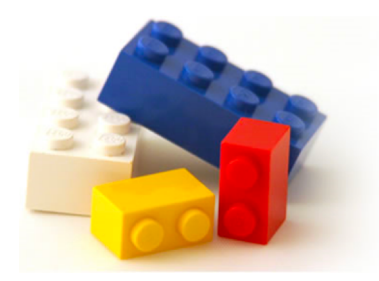

### Go to: www.hydroshare.org

**AROUT** 

**HFIP** 

### HydroShare

SHYDROSHARE

**MY RESOURCES DISCOVER** 

COLLABORATE **APPS**  → SIGN IN

### Join the community to start sharing

HydroShare is an online collaboration environment for sharing data, models, and code.

Sign up now

### Share your data and models with colleagues

 $\check\cup$ pload, share, and access a broad set of hydrologic data types and models. Manage who has access to the content that  $\check\circ$ you share.

 $\bigcirc$   $\bigcirc$